## Example: Concurrent update of a variable Let's try! (Spoiler: we will fail!)

```
import java.util.concurrent.*;
class Problem { int i ; // dette er felles, delte data for alle trådene
      public static void main(String [] args) {
             Problem p = new Problem();
                    p.utfoer();
             }
               void utfoer () {
                   int j, k;
                 j=10;for (k=0; k< j; k++) {
                     new Thread(new Arbeider()).start();
                }
        class Arbeider implements Runnable {
             int i,lokalData; // dette er lokale data for hver tråd
               public void run() { // denne kalles når tråden er startet
                   i++; }
         } // end indre klasse Arbeider
} // end class Problem
```
## 1) Ett problem i dag: operasjoner blandes ved samtidige oppdateringer

- Samtidig oppdatering flere tråder sier gjentatte ganger: **i++ ;** der i er en felles int.
	- **i++** er 3 operasjoner: a) les i, b) legg til 1, c) skriv i tilbake
	- Anta i =2, og to tråder gjør i $++$
	- <sup>n</sup> Vi kan få svaret 3 eller 4 (skulle fått 4!)
	- Dette skjer i praksis !

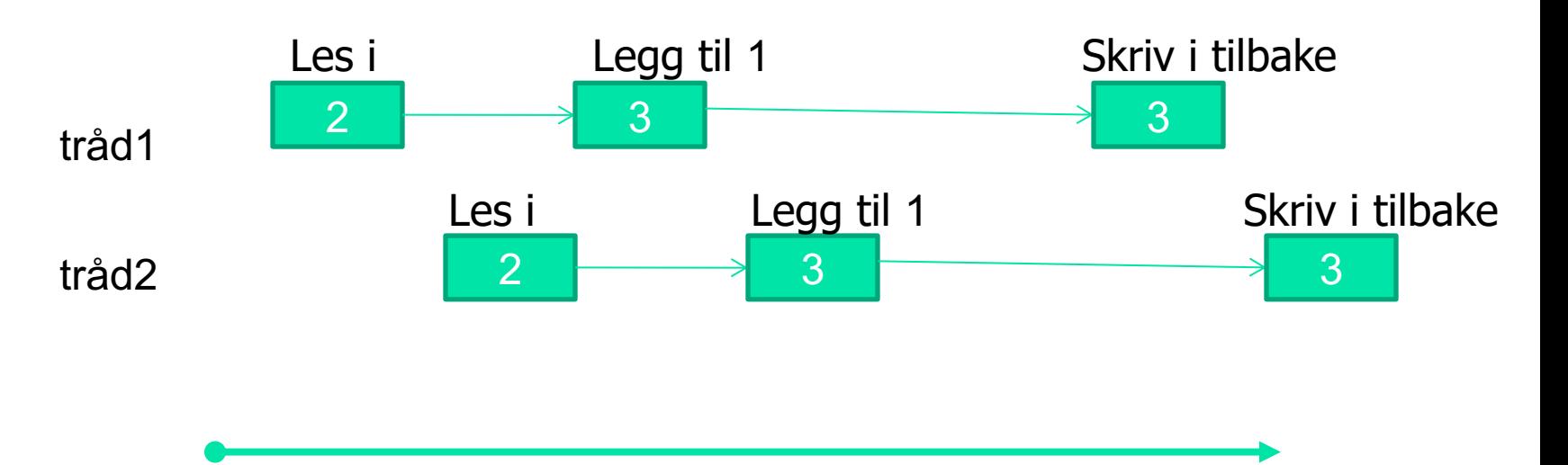

# Test på i++; parallell

<sup>n</sup> Setter i gang **n tråder** (på en 2-kjerner CPU) som alle prøver å øke med 1 en felles variabel int i; 100 000 ganger uten synkronisering;

```
for (int j =0; j< 100000; j++) {
        i++;}
```
**Notal Contata Figure 1** vi fikk følgende feil - antall og %, (manglende verdier). Merk: Resultatene varierer også mye mellom hver kjøring :

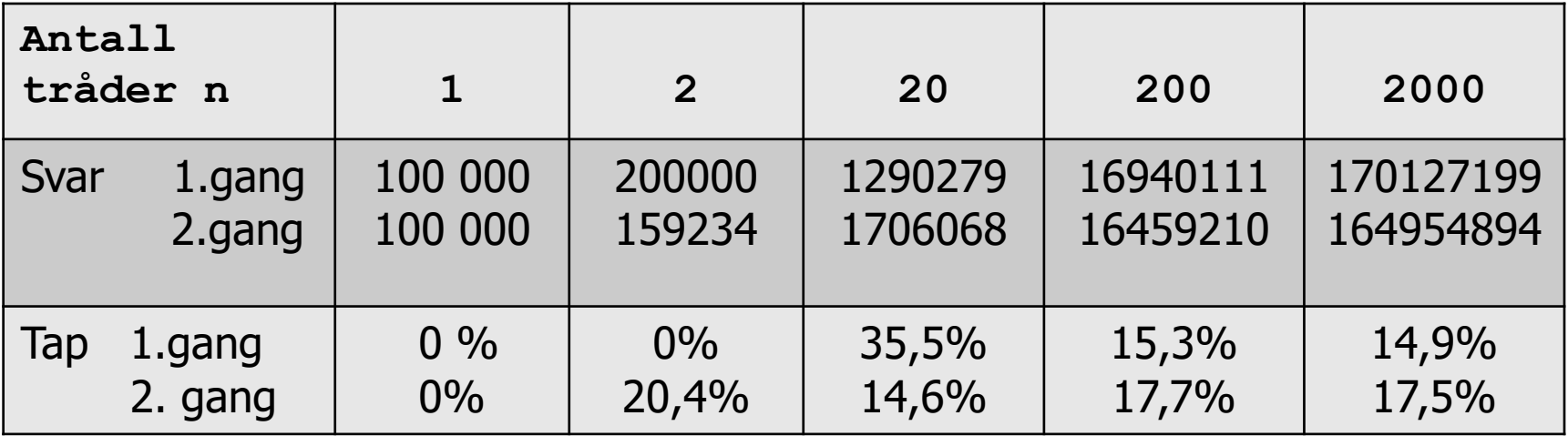

### Kommende program bruker CyclicBarrier. Hva gjør den?

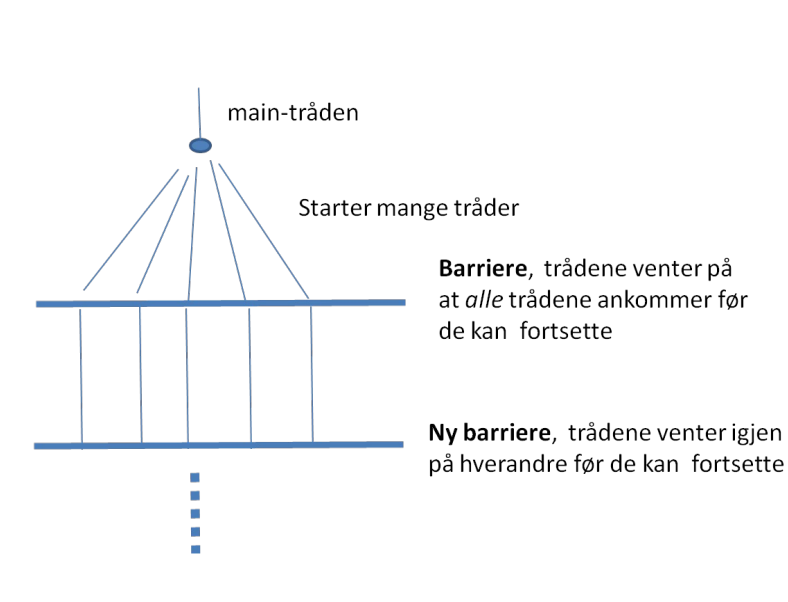

- **n** Man lager først ett, felles objekt **b** av klassen CyclicBarrier med et tall: **ant** til konstruktøren = det antall tråder den skal køe opp før alle trådene slippes fri 'samtidig'.
- <sup>n</sup> Tråder (også main-tråden) som vil køe opp på en CyclicBarrier sier await() på den.
- <sup>n</sup> De **ant-1** første trådene som sier await(), blir lagt i en kø.
- <sup>n</sup> Når tråd nummer **ant** sier await() på **b,** blir alle trådene sluppet ut av køen 'samtidig' og fortsetter i sin kode.
- <sup>n</sup> Det sykliske barriere objektet **b** er da med en gang klar til å være kø for nye, **ant** stk. tråder.

## Praktisk: skal nå se på programmet som laget tabellen

import java.util.\*;

import easyIO.\*;

import java.util.concurrent.\*;

/\*\* Viser at manglende synkronisering på ett felles objekt gir feil – bare loesning 1) er riktig'\*/

public class Parallell { int tall;  $\frac{1}{10}$  Sum av at 'antTraader' traader teller opp denne CyclicBarrier b; // sikrer at alle er ferdige naar vi tar tid og sum int antTraader, antGanger ,svar; // Etter summering: riktig svar er:antTraader\*antGanger

> // det kommer I alt 4 forsøk på å øke i, bare en av dem er riktig //synchronized void inkrTall(){ tall++;} // 1) –OK fordi synkroniserer på ett objekt (p) void inkrTall()  $\{ \text{ tall++;} \}$  // 2) - feil

```
public static void main (String [] args) {
            if (args.length < 2) {
                     System.out.println("bruk >java Parallell <antTraader> <n= antGanger>");
            }else{ int antKjerner = Runtime.getRuntime().availableProcessors();
                      System.out.println("Maskinen har "+ antKjerner + " prosessorkjerner.");
                     Parallell p = new Parallel();
                       p.antTraader = Integer.parseInt(args[0]);
                      p.antGanger = Integer.parseInt(args[1]);
                      p.utfor();
```
} } // end main

```
void utskrift (double tid) {
           svar = antGanger*antTraader;
            System.out.println("Tid "+antGanger+" kall * "+ antTraader+" Traader ="+
                                                     Format.align(tid,9,1)+ " millisek,");
```

```
System.out.println(" sum:"+ tall +", tap:"+ (svar -tall)+" = "+
 Format.align( ((svar - tall)*100.0 /svar),12,6)+"%");
```

```
 } // end utskrift
```

```
void utfor () \{ b = new CyclicBarrier(antTraader+1); \t //+1, også mainlong t = System.nameTime(); // start klokke
              for (int j = 0; j < antTraader; j +) {
                   new Thread(new Para(j)).start();
        }
```

```
 try{ // main thread venter
```

```
 b.await();
 } catch (Exception e) {return;}
 double tid = (System.nanoTime()-t)/1000000.0;
 utskrift(tid);
```
} // utfor

```
class Para implements Runnable{
             int ind;
            Para(int ind) { this.ind =ind;}
             public void run() {
                  for (int j = 0; j < antGanger; j + +) {
                              inkrTall();
            }
                     try { // wait on all other threads + main
                              b.await();
                     } catch (Exception e) {return;}
               } // end run
            // void inkrTall() \{ tall++; \} // 3) Feil - usynkronisert
             // synchronized void inkrTall(){ tall++;} // 4) Feil – kallene synkroniserer på 
                                                        // hvert sitt objekt 
   } // end class Para
```
} // END class Parallell

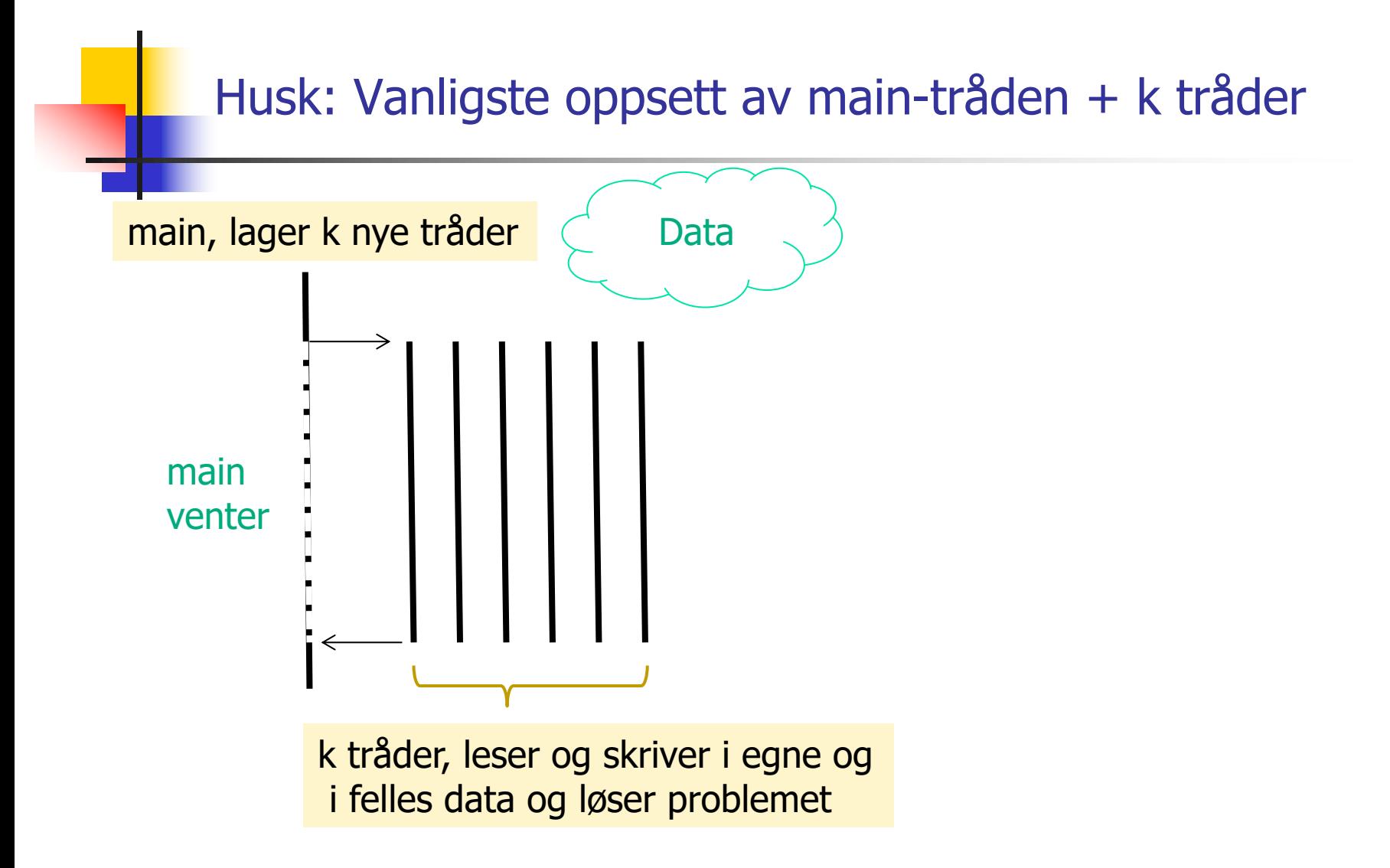

Hver av trådene (main + k nye) er sekvensielle programmer. Problemet er at de samtidig *ikke kan skrive* på felles data

### 1) Avslutning med en CyclicBarrier

#### En CyclicBarrier (cb= new CyclicBarrier  $(n+1)$ )

- **ERET** Er tenkt som et ventested, en bom/grind for et antall (i dette tilfellet for n+1) tråder - de n 'nye' trådene + main. Alle må vente når de sier sier cb.await() til sistemann ankommer køen, og **da** kan alle fortsette.
- n Trådene kan da være ferdige med en beregning kan selv avslutte med å bli ferdige med sin run() -kode. Main-tråden forsetter, og vet at de andre trådene er ferdige. Main-tråden kan da bruke resultatene fra trådene.
- <sup>n</sup> Den sykliske barrieren cb er da strakt klar til å køe nye n tråder som sier cb.await(), .. osv
- <sup>n</sup> cb.await() sies inne i en try-catch blokk

## 2) Avslutning med en Semaphore

### En Semaphore (sf = new Semaphore( $-n+1$ ))

- <sup>n</sup> Administrerer (i dette tilfellet) –n+1 stk. **tillatelser**.
- To sentrale primitiver:
	- <sup>n</sup> sf.acquire() ber om **en** tillatelse. Antall tillatelser i sf blir da 1 mindre hvis antallet er >0. Hvis det ikke er noen ledig tillatelse, må tråden vente i en kø (inne i en try-catch blokk)
	- <sup>n</sup> sf.release() gir **én** tillatelse tilbake til semaforen sf. Ikke try-catch blokk (Den tillatelsen som gis tilbake behøver ikke vært 'fått' ved hjelp av aquire() ; den er bare et tall).
- **n** Avlutning med Semaphore sf:
	- **Naintråden sier sf.acquire() og må vente på at det er minst en** tillatelse i sf.
	- **-** Alle de n nye trådene sier sf.release() når de terminerer, og når den siste sier sf.release() blir det 1 tillatelse ledig og main fortsetter.
	- $\blacksquare$  Ikke syklisk.

# 3) Avslutning med join() - enklest

Logikken er her at i den rutinen hvor alle trådene lages, legges de også inn i en array. Main-tråden legger seg til å vente på den tråden som den har peker til skal terminere selv. Venter på alle trådene etter tur at de terminerer:

```
// main –tråden i konstruktøren 
Thread [i] t = new Thread[n];
for (int i = 0; i < n; i++) {
  t[i] = new Thread (new Arbeider(..));
  t[i].start();
 }
 …………
  // main vil vente her til trådene er ferdige
for(int i = 0; i < n; i++) {
     try\{ t[i].join();
     }catch (Exception e){return;};
       . . . . . . . . . . . . . .
```
## [II\) M](http://docs.oracle.com/javase/7/docs/api/java/util/concurrent/CopyOnWriteArraySet.html)ange [ulike s](http://docs.oracle.com/javase/7/docs/api/java/util/concurrent/FutureTask.html)[ynkro](http://docs.oracle.com/javase/7/docs/api/java/util/concurrent/LinkedBlockingDeque.html)niser[ings primit](http://docs.oracle.com/javase/7/docs/api/java/util/concurrent/ExecutorService.html)[iver](http://docs.oracle.com/javase/7/docs/api/java/util/concurrent/ForkJoinPool.ForkJoinWorkerThreadFactory.html) [V](http://docs.oracle.com/javase/7/docs/api/java/util/concurrent/CyclicBarrier.html)i skal bar[e lære noen](http://docs.oracle.com/javase/7/docs/api/java/util/concurrent/LinkedBlockingQueue.html) få !

### java.util[.conc](http://docs.oracle.com/javase/7/docs/api/java/util/concurrent/Phaser.html)[urrent](http://docs.oracle.com/javase/7/docs/api/java/util/concurrent/PriorityBlockingQueue.html)

#### **[Classes](http://docs.oracle.com/javase/7/docs/api/java/util/concurrent/ExecutorCompletionService.html)**

[Abstra](http://docs.oracle.com/javase/7/docs/api/java/util/concurrent/ScheduledThreadPoolExecutor.html)ctExecutorService [ArrayBlockingQue](http://docs.oracle.com/javase/7/docs/api/java/util/concurrent/ThreadPoolExecutor.html)ue [ConcurrentHashMap](http://docs.oracle.com/javase/7/docs/api/java/util/concurrent/ThreadPoolExecutor.AbortPolicy.html) [ConcurrentLinkedDeque](http://docs.oracle.com/javase/7/docs/api/java/util/concurrent/ThreadPoolExecutor.CallerRunsPolicy.html) [ConcurrentLinkedQueue](http://docs.oracle.com/javase/7/docs/api/java/util/concurrent/ThreadPoolExecutor.DiscardOldestPolicy.html) [ConcurrentSkipListMap](http://docs.oracle.com/javase/7/docs/api/java/util/concurrent/ThreadPoolExecutor.DiscardPolicy.html) ConcurrentSkipListSet CopyOnWriteArrayList CopyOnWriteArraySet **CountDownLatch** *CyclicBarrier* **DelayQueue Exchanger ExecutorCompletionService** ecutor eadPoolExecutor ThreadPoolExecutor.AbortPolicy ThreadPoolExecutor.CallerRunsPolicy ThreadPoolExecutor.DiscardOldestPolicy ThreadPoolExecutor.DiscardPolicy

**[Semaphore](http://docs.oracle.com/javase/7/docs/api/java/util/concurrent/RecursiveAction.html) [SynchronousQ](http://docs.oracle.com/javase/7/docs/api/java/util/concurrent/RecursiveTask.html)ueue [ThreadLocalRandom](http://docs.oracle.com/javase/7/docs/api/java/util/concurrent/ScheduledThreadPoolExecutor.html) ThrExecutors ForkJoinPool ForkJoinTask** ForkJoinWorkerThread **FutureTask** LinkedBlockingDeque LinkedBlockingQueue LinkedTransferQueue Phaser PriorityBlockingQueue

#### RecursiveAction **RecursiveTask** ScheduledThreadPoolEx

#### **[Interfaces](http://docs.oracle.com/javase/7/docs/api/java/util/concurrent/RejectedExecutionHandler.html)**

**[BlockingDeque](http://docs.oracle.com/javase/7/docs/api/java/util/concurrent/RunnableFuture.html) [BlockingQueue](http://docs.oracle.com/javase/7/docs/api/java/util/concurrent/RunnableScheduledFuture.html) [Callable](http://docs.oracle.com/javase/7/docs/api/java/util/concurrent/ScheduledExecutorService.html) [CompletionServic](http://docs.oracle.com/javase/7/docs/api/java/util/concurrent/ScheduledFuture.html)e [ConcurrentMap](http://docs.oracle.com/javase/7/docs/api/java/util/concurrent/ThreadFactory.html)** [ConcurrentNav](http://docs.oracle.com/javase/7/docs/api/java/util/concurrent/TransferQueue.html)igableMap **Delayed Executor ExecutorService** ForkJoinPool.ForkJoinWorke ry ForkJoinPool.ManagedBlock **Future** RejectedExecutionHandler RunnableFuture RunnableScheduledFuture ScheduledExecutorService ScheduledFuture **ThreadFactory** TransferQueue

## java.util.concurrent.atomic

De har samme virkning (semantikk) som volatile variable (forklares senere), men kan gjøre mer sammensatte operasjoner. Mye raskere enn sychronized methods.

#### **Classes**

**AtomicBoolean** AtomicInteger **AtomicIntegerArr** [A](http://docs.oracle.com/javase/7/docs/api/java/util/concurrent/atomic/AtomicIntegerArray.html)tomicIntegerFieldUpdate **AtomicLong AtomicLongArray** [AtomicLo](http://docs.oracle.com/javase/7/docs/api/java/util/concurrent/atomic/AtomicIntegerArray.html)ngFieldUpdater **AtomicMarkableReference AtomicReference** AtomicReferenceArray AtomicReferenceFieldUpd

AtomicStampedReference

#### Eksempel på operasjoner i **AtomicIntegerArray:**

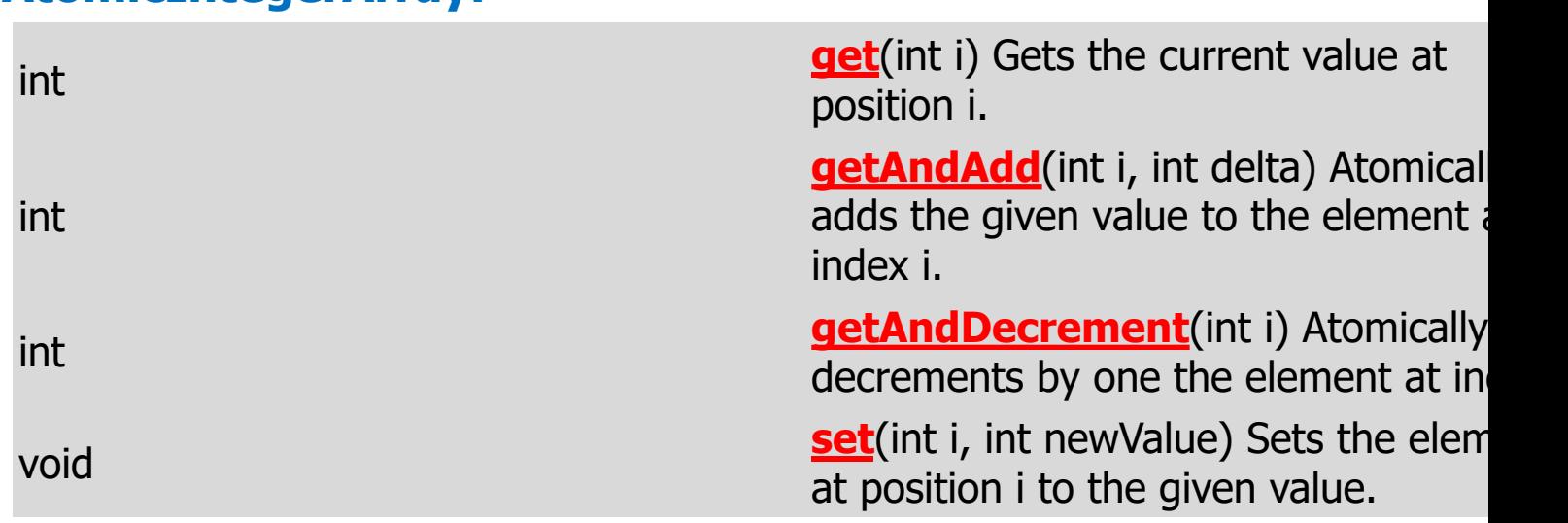

# Vi skal bare lære et[t fåtall av dette](http://docs.oracle.com/javase/8/docs/api/java/util/concurrent/locks/package-summary.html)

- Her er de vi skal konsentrere oss om:
	- new Thread  $-$  join()
	- synchronized method
	- Semaphore aquire() og release()
	- CyclicBarrier await()
	- ExecutorService pool = Executors.newFixedThreadPool(k); med Futures - forklares senere
	- **AtomicIntegerArray get(), set(), getAndAdd(),..**
	- <sup>n</sup> ReentrantLock ( i pakken: **java.util.concurrent.locks)**
	- <sup>n</sup> volatile variable forklares senere
- Alle de synkroniseringer vi trenger, kan gjøres med dis
- De fleste andre har sine måter å gjøre det på, men ma neppe tid til å lære seg alle.
- <sup>n</sup> Bedre å bli flink i et lite og tilstrekkelig sett av synkroniseringsprimitiver, enn halvgod i de fleste.

Kan det gå galt når to tråder samtidig skriver i ulike plasser i en array?

- Et problemet kunne være at når en av tråden lester opp et element i a[i] (int = 4 byte), så er cache-linja 64 byte, så den får med seg flere elementer før og etter a[i].
- <sup>n</sup> Disse 'andre' elementene er det andre tråder som skriver på.
- <sup>n</sup> Vi skriver et testprogram (ParaArray) hvor 10 tråder med indeks : 0,1,2,..,9 som øker hvert sitt element i en array tall[index] 100 000 ganger.

# Skriving på nærliggende elementer i en array.

```
class ParaArray{
               int [Itall:
               CyclicBarrier b ;
               int antTraader, antGanger ; 
…. 
class Para implements Runnable{
   int indeks;
  Para(int i) { indeks =i;}
      public void run() {
                for (int j = 0; j < antGanger; j ++) {
                       oekTall(indeks);
                 }
                try \{ // wait on all other threads + main
                                  b.await();
                 } catch (Exception e) {return;}
      } // end run
     void oekTall(int i) { tall[i]++; }
  }
} // end ParaArray
```
- <sup>n</sup> Cache-linja er nå 64 byte (og en int er 4 byte)
- **n** Går det greit med at flere tråder (indeks=0,1,…,k-1) skriver på a[tråd.indeks] mange ganger i parallell?
- **n** Tester: Vi lageret program som gjør det :

```
>java ParaArray 10 100000000
Maskinen har 8 prosessorkjerner.
Tid 100000000 kall * 10 Traader =
0.032600 sek,
sum:100000000, tan:0 = 0.0\%sum:100000000, tan:0 = 0.0\%sum:100000000, tap:0 = 0.0\%sum:100000000, tan:0 = 0.0\%sum:100000000, tap:0 = 0.0\%sum:100000000, tan:0 = 0.0\%sum:100000000, tan:0 = 0.0\%sum:100000000, tan:0 = 0.0\%sum:100000000, tan:0 = 0.0\%sum:100000000, tap:0 = 0.0\%
```
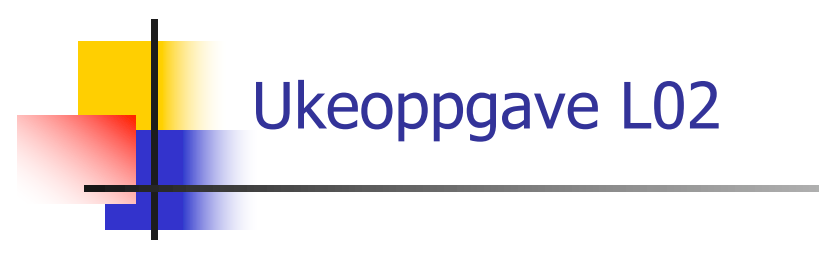

Find the largest number in a large array

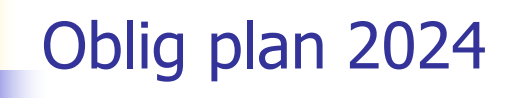

**IN3030/IN4330 Oblig plan 2024**:

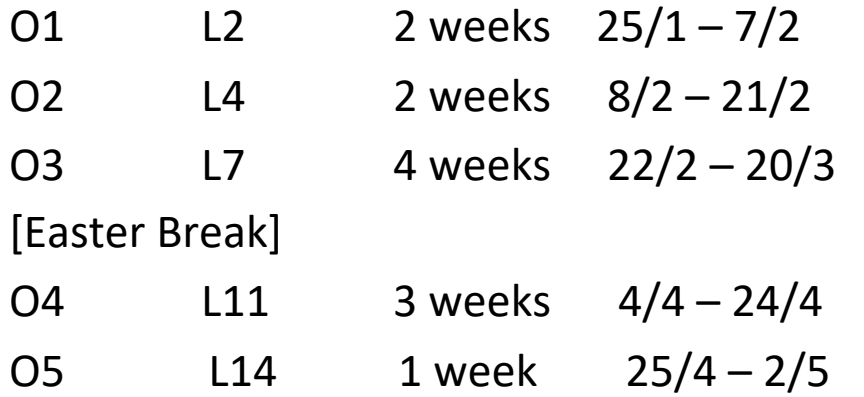

Written exam 27/5 – 2024

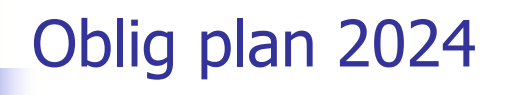

Lectures L1 – L10 are given in calendar weeks 3 thru 12. (Add 2 to the lecture number to get the week number.) No lecture 28/3 (Easter break).

Lectures after Easter and before Kristi himmelfartsdag start with L11 in week 14.

(After Easter, add 4 to the lecture number to get the week number.) Lectures after Kristi himmelfartsdag start with L17 in week 20.

Obligs are delivered in Devilry no later than 23:59:00 on the deadline date.

NOTE: the deadline is ONE MINUTE before midnight!

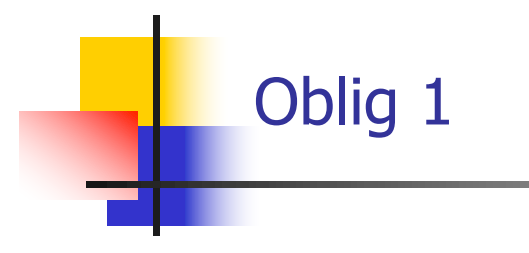

**n** Oblig 1 presenteres